# HUHR LB workshop

on project implementation and reporting

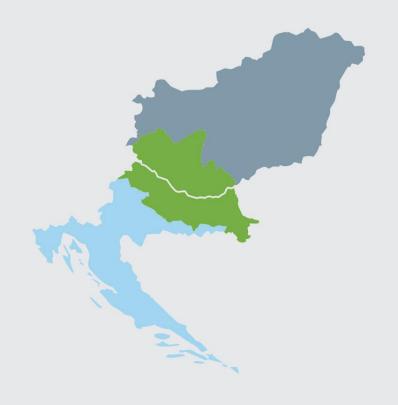

13/01/2021

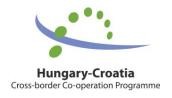

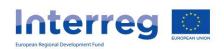

# Agenda

| 10:00 – 10:15 | Welcome notes (JS)                                     |
|---------------|--------------------------------------------------------|
| 10:15 – 10:30 | Introduction to the User management function of the I+ |
|               | monitoring system (Mr. Dániel Krimer, I+ Office)       |

10:30 – 10:40 Q&A

**BREAK** 

10:45 – 11:30 Introduction to the FO Reporting module of the I+ monitoring system (Mr. Dániel Krimer, I+ Office and Ms. Zelei Marian, JS)

11:30 – 11:40 Q&A

**BREAK** 

11:45 – 12:10 Programme level requirements towards reporting

12:10 – 12:20 Q&A

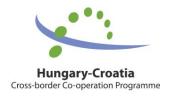

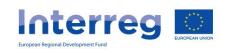

# Purpose and goal

- Raising quality of project implementation / administration / PRs
- Improving liquidity of LB/B organizations
- Sharing good practices (DOs and DON'Ts)
- Experience of the 1st CfP (statistics)

- PR Approval in 1st CfP:
  - without completion 24%
  - after 1 completion 44%
  - After 2 completion 26%
  - After 3 or more completions –5%
- Average no. of days of approval: 56, including:
  - 39 between initial and satisfactory submittion of PR
  - 7 days for JS validation
  - 10 days for CA transfer

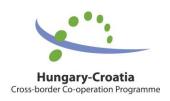

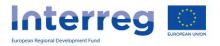

# Milestones of Project Life Cycle

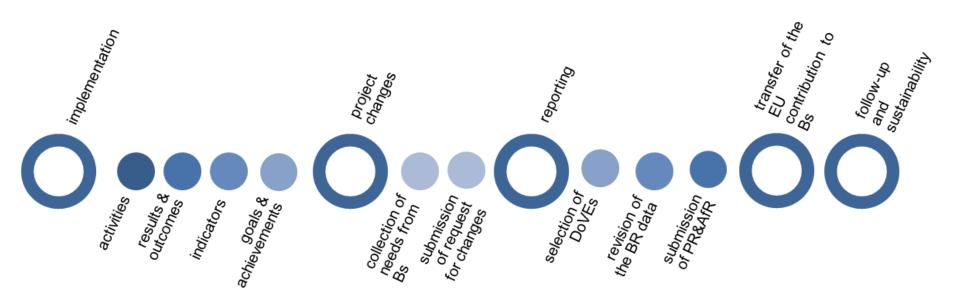

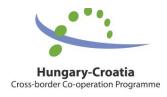

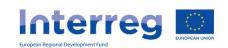

# Lead Beneficiary principle

#### SC signed by LB

#### Main aspects of responsibility:

- 1. Coordinating among Bs
- 2. Implementating of activities
- 3. Reporting on achievements (submitting PRs)
- 4. Project modification (content & budget)
- 5. Communication (Bs, public, JS/MA)
- 6. Transfer of funds (to Bs)
- 7. Maintaining results (follow up)

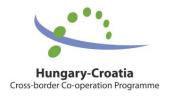

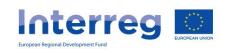

# LB principle – implementation of activities

- Following the entire progress of your project (be proactive, coordinate with Bs)
- Monitoring the implementation of all planned activities
- Reacting in due time if implementation is delayed (reasons, solutions)
- Sharing its good (or bad) experiences and practices

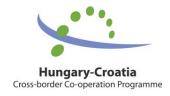

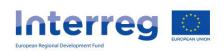

# LB principle - communication

Main levels of communication:

- **1.Between the partnership** regarding implementation and reporting
- **2.Towards Programme Bodies** JS/MA (official comm.)
- **3.Towards the wider public** (information & publicity) in line with Project Communication Guidelines

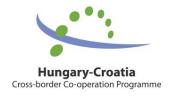

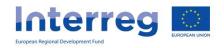

# LB principle – project modification

- Effective collection of needs from Bs
- Checking if all of the needs (content & budget) are justified and no calculation mistakes exist
- Ensuring timely submission of request to the JS and confirmation of approval to Bs

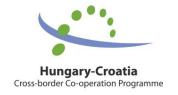

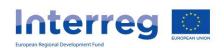

# LB principle – reporting

- Reporting of the partnership according to schedule (keeping reporting deadlines set in SC)
- Submitting relevant and satisfactory descriptions, supporting documents
- Submitting Progress Reports (and completions) on time

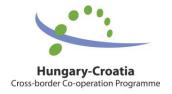

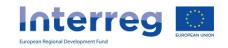

# The B/PR Validation Process

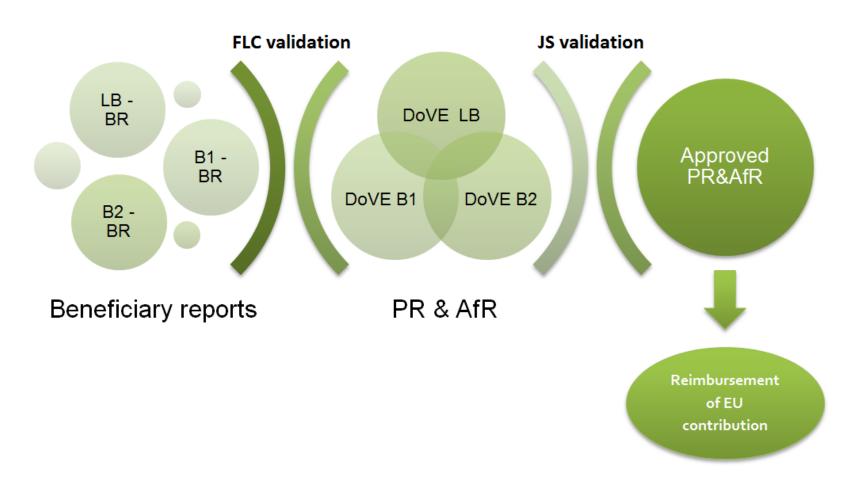

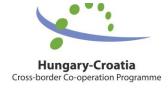

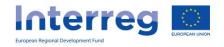

# LB principle – transfer of funds

#### Improving the liquidity of LB/Bs:

- Submitting quality PR/AfR in order to avoid completions
- Transfering timely the validated expenditure amounts to Bs
- Providing correct information related to the bank account for the transfer

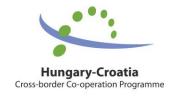

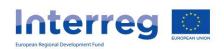

# Project Life Cycle timeframes

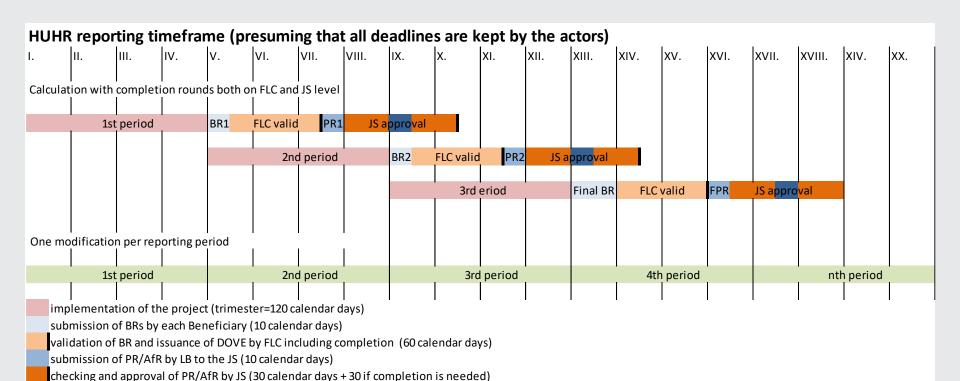

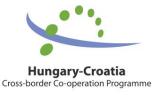

submission of completion of PR/AfR by LB to the JS (10 calendar days)

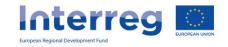

# JS suggestions on 'How to' questions

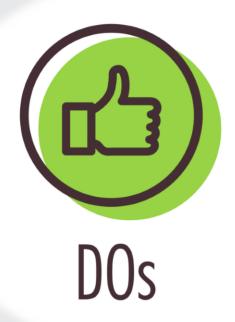

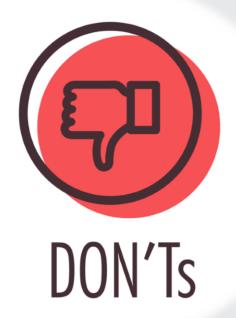

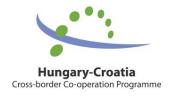

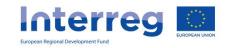

# PROJECT IMPLEMENTATION

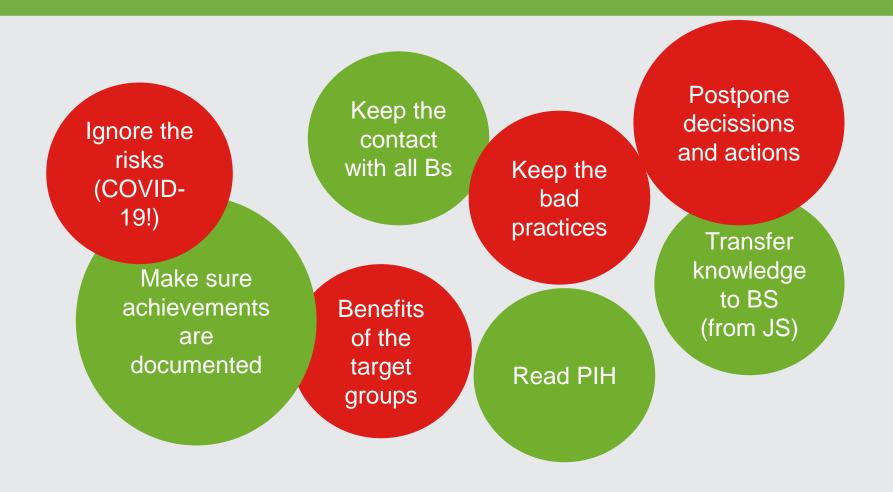

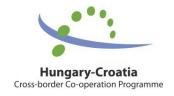

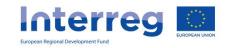

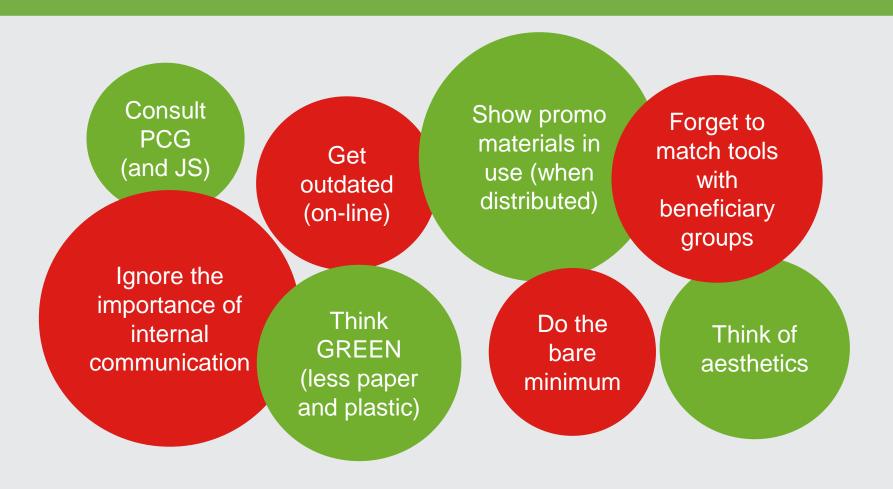

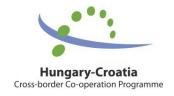

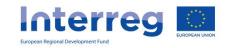

- Minimum requirements (at least 1 event, 1 trilingual promotional material, 1 media activity, project specific web/subpage, poster/billboard, stickers for equipment)
- Flexible solutions
- Innovative approach
- Synergies with Programme/EC comm activities
- Green options
- Inclusive approach/events
- Online and "offline" activities
- MA Guidance on COVID-19

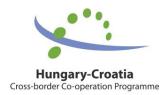

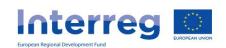

- Schedule communication paralel to other activities
- Tailored messaging
- Ready-made material for the media
- Social Media
- Website ready by end of 1st RP and updated regularly
- Apps practical and user friendly
- Use preset designs in appropriate sizes
- Use of appropriate disclaimer (available on Programme web)
- GDPR related guidance, especially in projects involving children

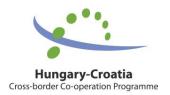

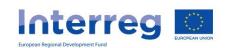

- Use of wrong templates, other programmes' logos
- Mixing of languages
- No mention of EU/Programme co-financing in videos/articles/interviews
- One-sided communication, representation
- Unappealing visuals
- Pictures that do not "say" anything
- Copyright violation
- Inappropriate size of signage
- Too long acronyms
- Results "hidden" on the websites
- Partially or google translated websites
- Use of unofficial translations of beneficary names
- Inactive websites
- Technical problems at events (sound, translation, catering...)

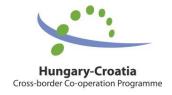

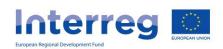

# PROJECT MODIFICATION

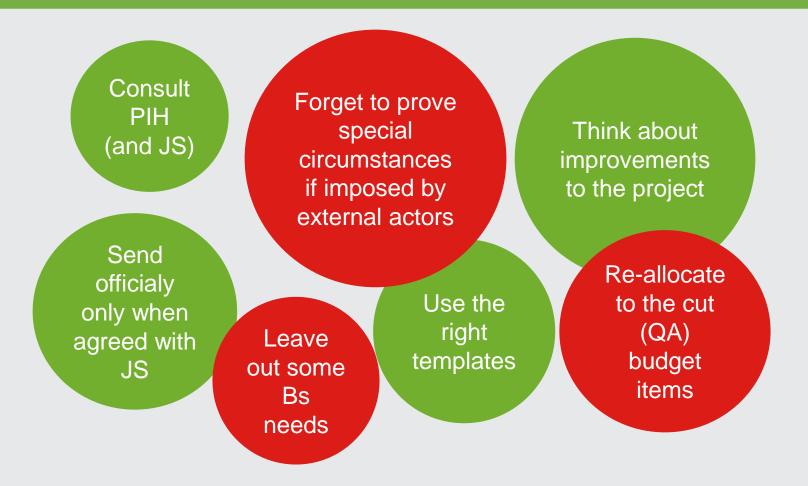

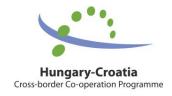

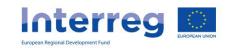

## PROJECT MODIFICATION

in case
modification has
been applied (by
JS) while
BRs/PR is under

preparation...

...please make sure to ask Recording Users of Bs to refresh the relevant datasheets (affected by modifications) in their BRs...

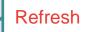

| Project ID ▲                    | Reporting periods | PR Number | PR start date | PR end date |
|---------------------------------|-------------------|-----------|---------------|-------------|
|                                 | ~                 |           |               |             |
| HUHR/1901/3.1.1/PR_test_project | RP 3              | 5         | 01/03/2021    |             |
| HUHR/1901/3.1.1/PR_test_project | RP 3              | 4         | 01/03/2021    |             |
| HUHR/1901/3.1.1/PR_test_project | RP 3              | 3         | 01/03/2021    |             |
| HUHR/1901/3.1.1/PR_test_project | RP 3              | 3         | 01/03/2021    |             |
| HUHR/1901/3.1.1/PR_test_project | RP 3              | 2         | 01/03/2021    |             |

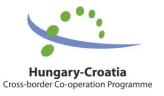

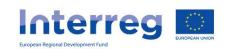

Consult PIH and User Manual for I+ (and JS) Report on previous or planned (future) achievements

Always
answer Qs:
What by
whom, when,
where and
with what
result?

Copy paste
Bs reports
(summarize!)

Match reported statuses, values, description and supporting documents

Structure the content Leave out justifications for changes of Bs reported content or values

Get
acquainted
with the
system's
functions

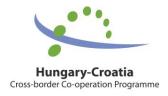

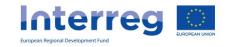

 Ideal reporting scenario and reimbursement of ERDF achieved in 17 days since submission (in case of high quality of PR) in 1st CfP

7 d for JS validation

10 d for CA transfer

 Real reporting scenario and reimbursement of ERDF achieved in 56 days since first submission (in case of lower quality of PR) in 1st CfP

39 days of average completion rounds until satisfactory quality of PR

7 d for JS validation

10 d for CA transfer

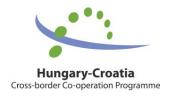

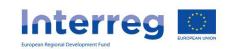

...important facts...

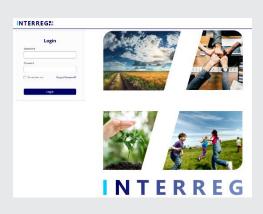

- via FO of Interreg+ monitoring system (link)
- two user roles: RU and SU
- registration and connection of B users to project parts
- more user roles connected to one account

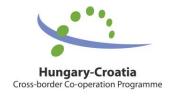

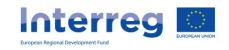

## PROJECT REPORTING - User

#### management

Recording user (RU)

Signatory user (SU)

Recording user

Signatory

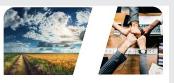

Project level (LB) – data management comprises all Bs data (Project Report, PR)

Project Part level (Bs) – data management of one B (Beneficiary Report, BR)

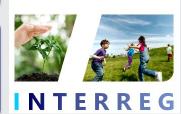

Front Office (LB & Bs) - based on the 4-eye principle (RU, SU) and usage of the e-signature

Back Office (FLC, JS, MA, CA)

# Interreg Plus IT system

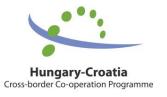

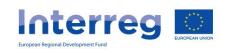

## PROJECT REPORTING - User

#### management

- division of roles (Recording and Signatory) is to be decided by each Beneficiary within their own organisation having on mind that:
  - Recording User person responsible for the provision and management of the data on progress of project inside the I+ system;
  - 2. Signatory User person responsible for trustworthyness of the data provided inside the I+ system and submitted to the management bodies (FLC, JS, MA, CA)

! Both roles can be managed by single person / single account (in case in reality B organization does not practice double checking on data provided)

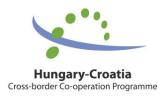

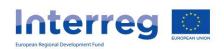

## PROJECT REPORTING - User

management (FO)

 You are appointed as Recording or/and Signatory user for your Project - Do you already have an user account? (e.g. from B-level reporting)

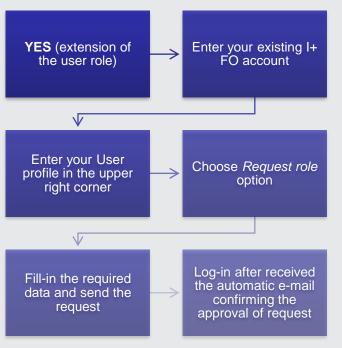

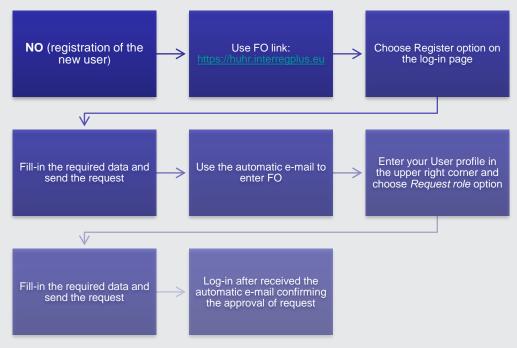

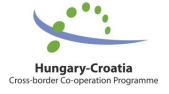

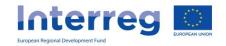

# PROJECT REPORTING - General (RU)

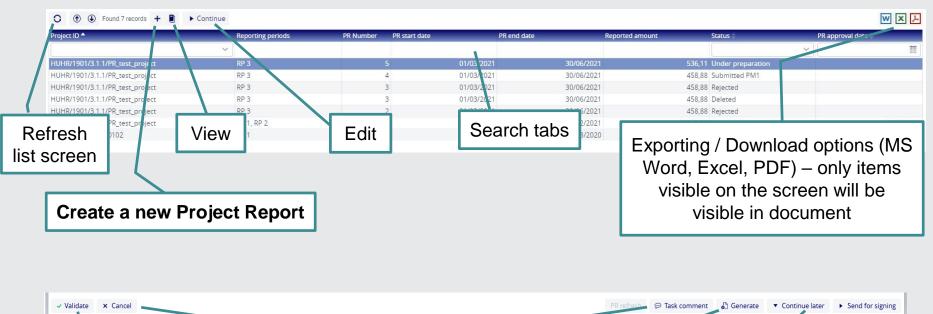

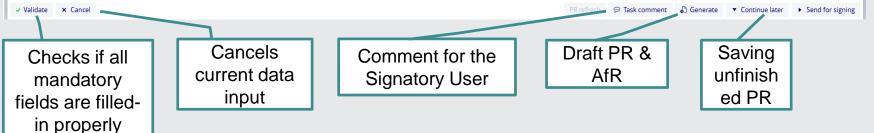

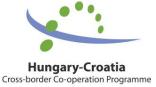

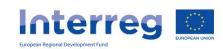

#### **Achievements**

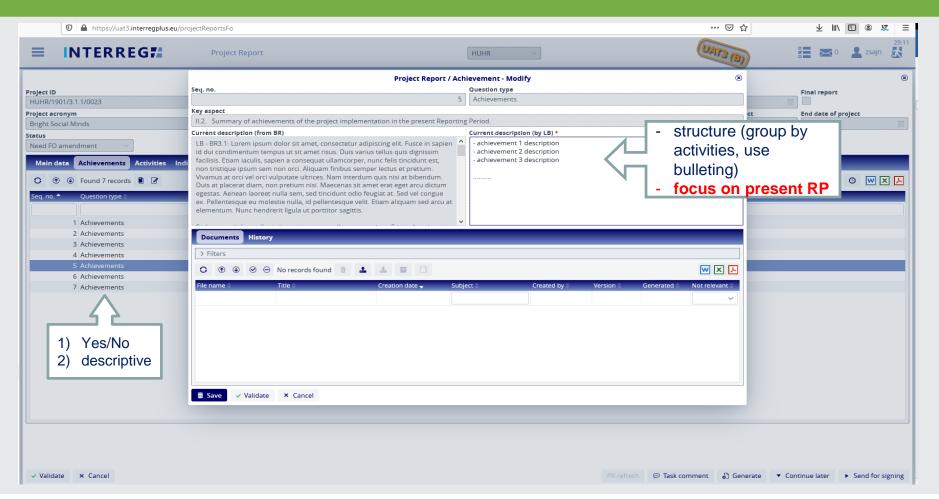

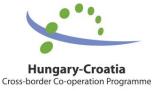

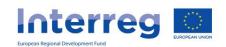

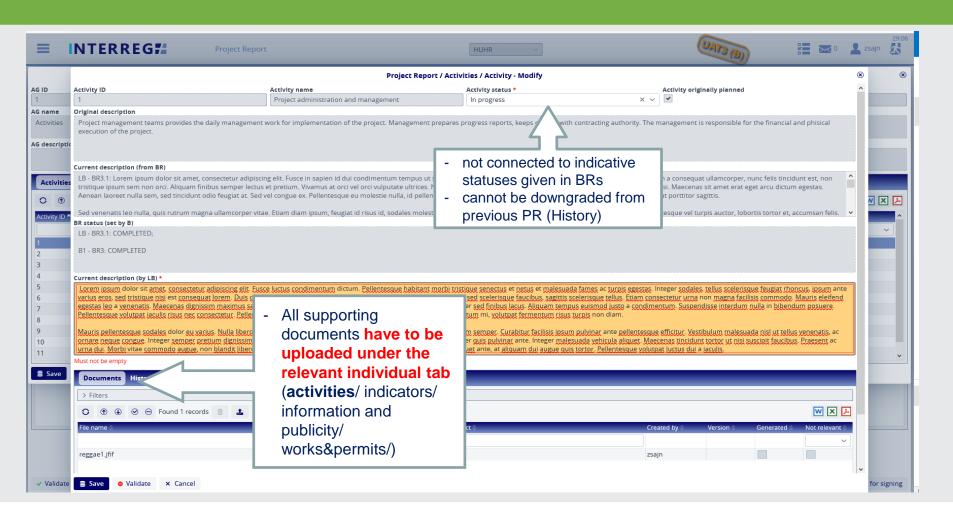

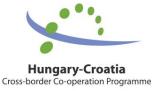

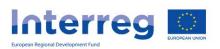

When and how to change activity status properly?

| Activity status | Procurement procedures | Performance of tasks related to the certain activity | Achievement of results (indicators) |
|-----------------|------------------------|------------------------------------------------------|-------------------------------------|
| Not started     | Not started            | Not started                                          | None                                |
| In progress     | Partially / Entirely   | Not started / Partially                              | None / Partially /<br>Entirely      |
| Completed       | All and entirely       | All and entirely                                     | All and entirely                    |

! Please note that you cannot rank-down the activity status in the consecutive PRs (e.g. you cannot set activity status as "In progress" in current reporting period if previous PR was approved with status "Completed"!

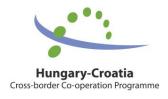

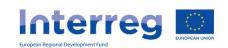

Where to find the relevant supporting documents?

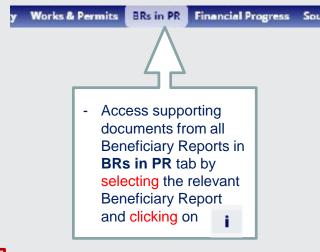

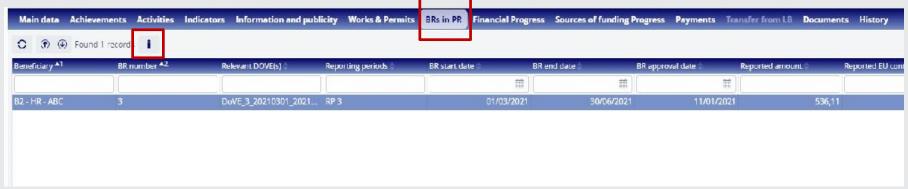

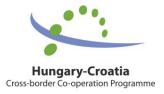

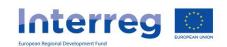

How to structure the documents properly?

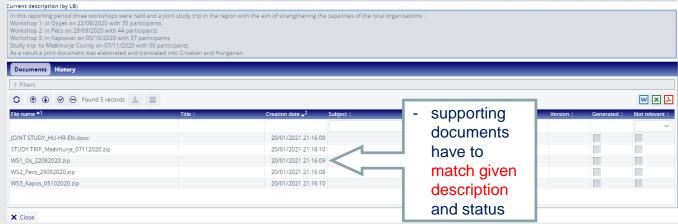

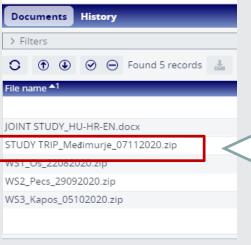

 All supporting documents relating to one event can be uploaded as a single, clearly marked .zip file

 Supporting documents = e.g. agenda/invitation/ signed participants list/pictures/video material  Please make sure that the file's are named in English and in way that it clearly reflects the content of the file and the responsible B (e.g. Study\_topic of the study\_B1)

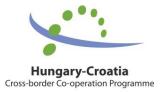

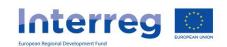

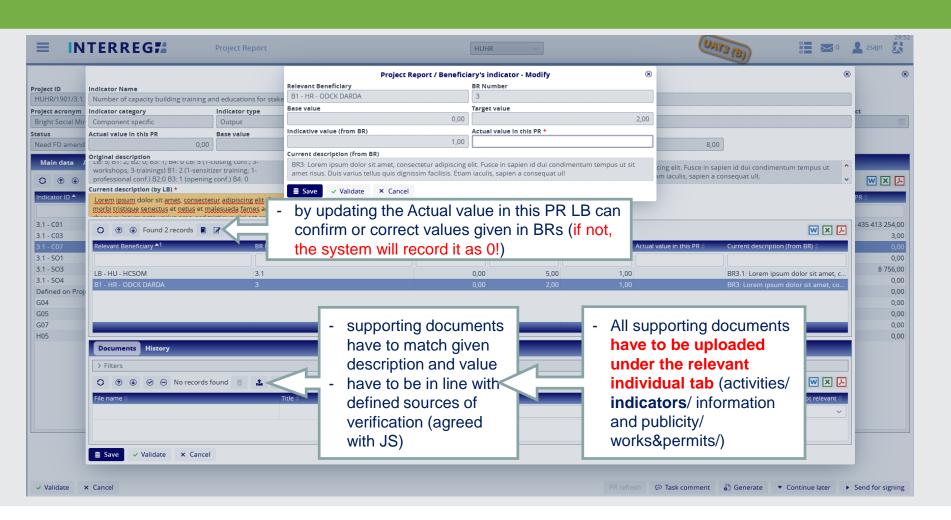

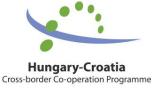

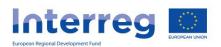

Where to find the relevant supporting documents?

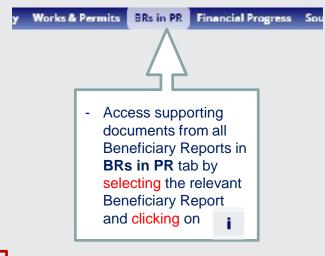

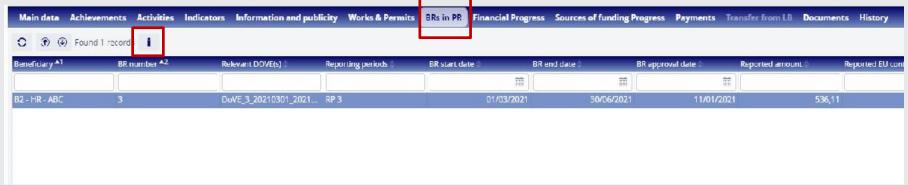

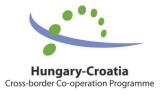

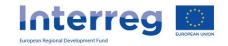

! Target value = value of indicator planned to be achieved by partnership

! Achieved value = values achieved in previous RPs and current Actual value

! Actual value = value reported in current RP (indicative by Bs, actual confirmed/corrected by LB)

! Remaining value = Base value + Target value - Achieved value

Over and under – achievements should be justified and supported by documentation!

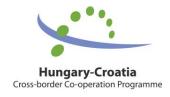

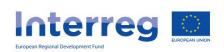

- \* Organizing the event with respect to the possible interest of persons with disabilities can be proven with adding the reference to the invitation that premises are suitable for wheelchair users (elevator, etc.);
- \* Efforts taken to include members of minorities community can be proven by invitation to the event sent to the organizations representing the rights of those minorities the participation cannot be proven by labelling participants on the participants list, but effort can be taken;

- \* Organizing the event (e.g. education) both in real and virtual or exclusively virtual environment with the purpose to allow participation to persons with limited access (virtual tool screenshot with participants visible);
- \* Producing promo or educational material suitable for usage in electronic version beside printed can prove that beneficiary(s) invested effort in widening the participants spectre.

Horizontal indicators: basis for possible discrimination or environmental risks in relation to the given activity has to be defined and efforts to reduce / eliminate those effects have to be taken

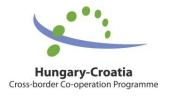

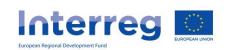

### **Information & Publicity**

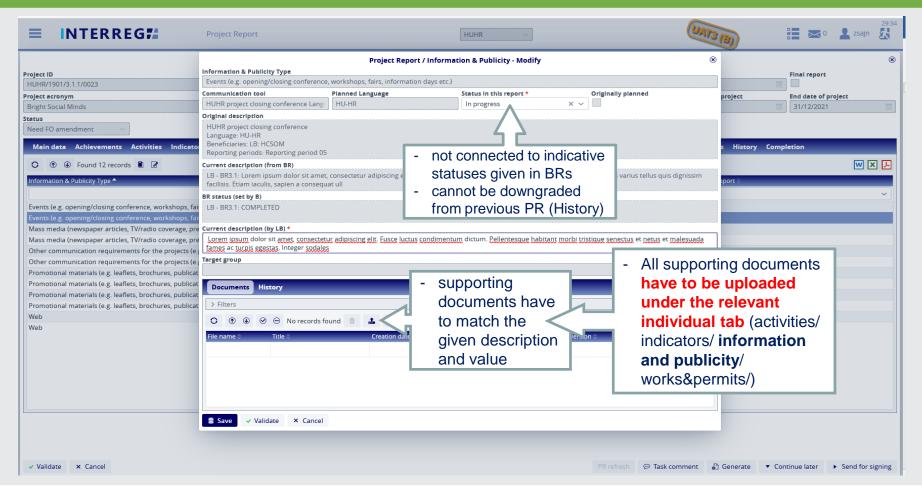

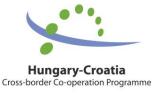

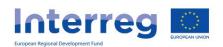

### **Information & Publicity**

Where to find the relevant supporting documents?

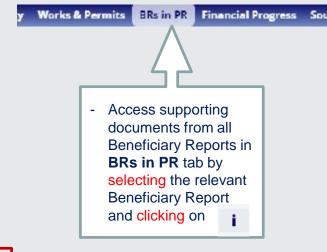

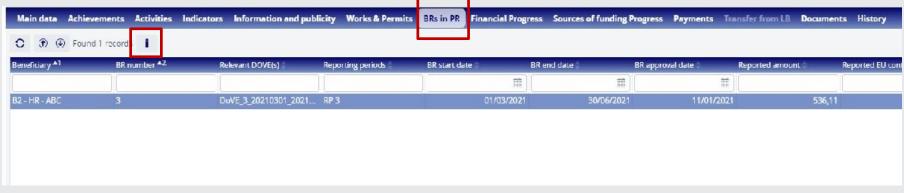

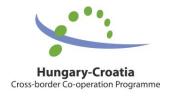

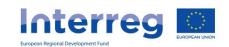

#### **Works & Permits**

...in case of investment type of projects the following additional documents have to be submitted (uploaded to the Final PR/AfR in I+):

- Photo documentation of the works and equipment;
- Report of the technological delivery session (műszaki átadásátvételi nyilatkozat / zapisnik o primopredaji radova);
- Statement of the responsible architectural supervisor (felelős műszaki vezető nyilatkozata / izjava nadležnog građevinskog nadzora);
- Valid permission of use (használatba vételi engedély / uporabna dozvola); any other permits prescribed by regulations or the Temporary permission of use (ideiglenes használatbavételi engedély / privremena uporabna dozvola) can be accepted from the Beneficiary, or it can submit the copy of the document (provided by the relevant authority) proving that the organisation has handed in its request for the initialisation of the permission procedure (if relevant).

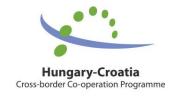

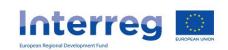

# PROJECT REPORTING - Documents

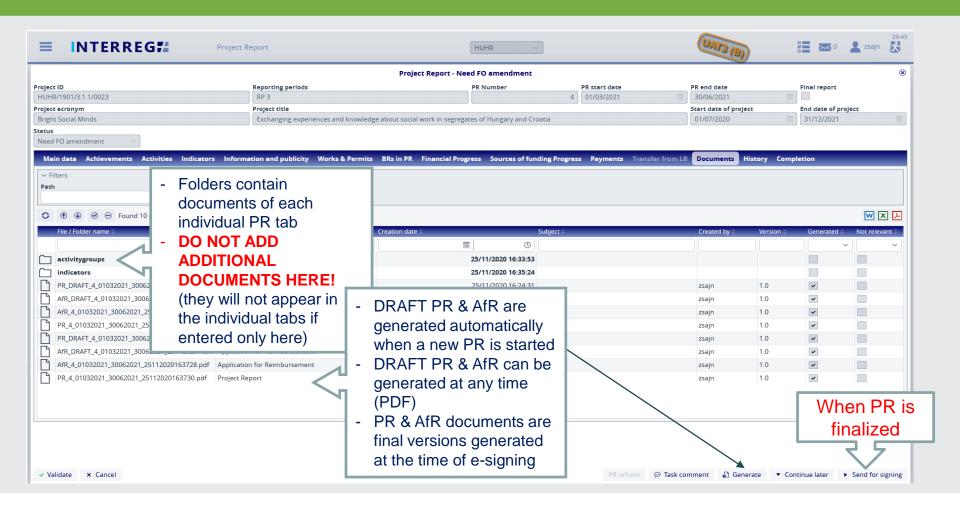

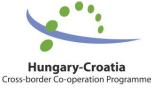

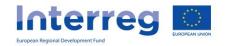

# PROJECT REPORTING - E-Sign (RU)

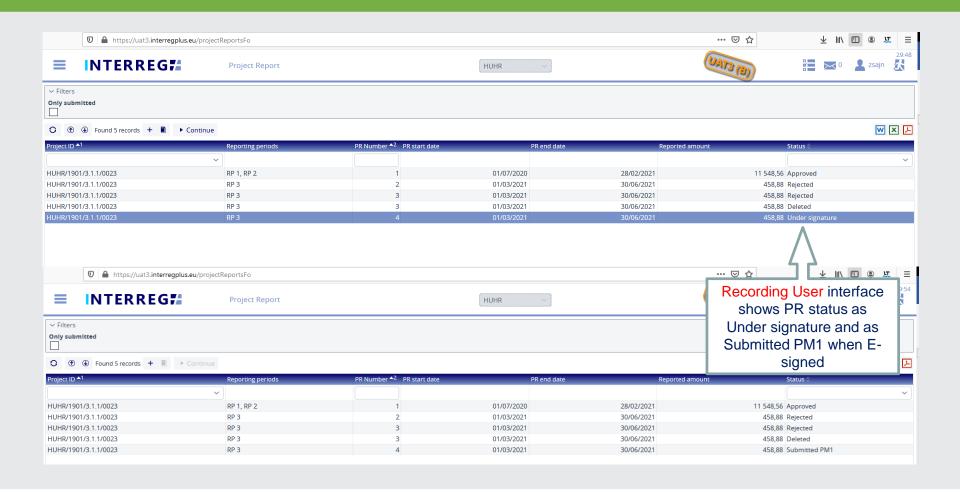

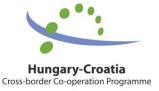

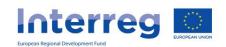

# PROJECT REPORTING - E-Sign (SU)

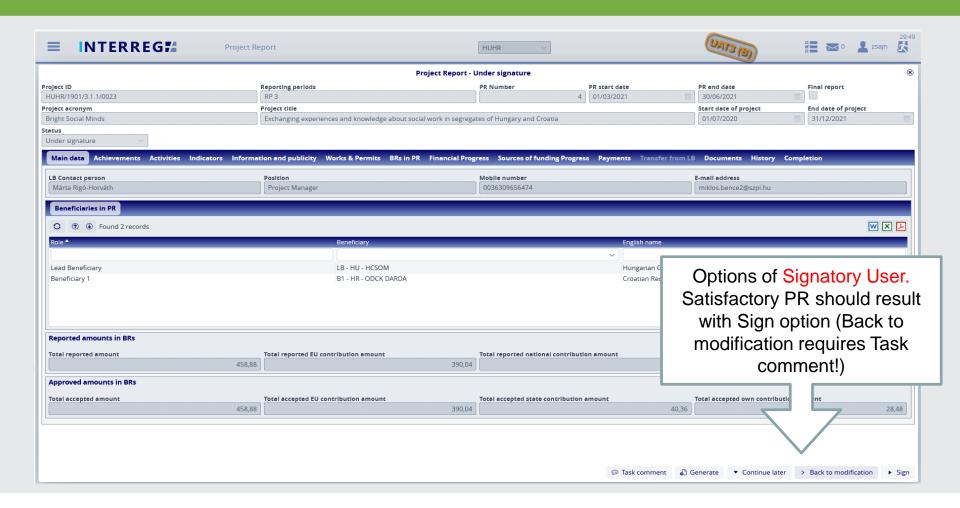

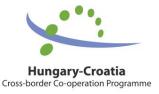

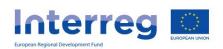

# PROJECT REPORTING - Completion

...in case found necessary by Programme Manager (JS)...

- unsatisfactory quality of PR
- status "Need amendment" is visible on RU and SU screen (+ automatic e-mail with Competion letter attached)
- non-compliance with the aforementioned instructions
- means prolongation of transfer to the LB bank account

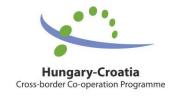

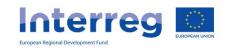

# **Most Important DOCs**

- Guidelines for Applicants (GfA)
- FO User Manual for Interreg+ PR Module
- Project Implementation Handbook (PIH)
- Project Communication Guidelines (PCG)
- Project Form (PF, Word format or I+)
- Subsidy Contract (SC)
- FAQ on the official website of the Programme

 www.huhr-cbc.com

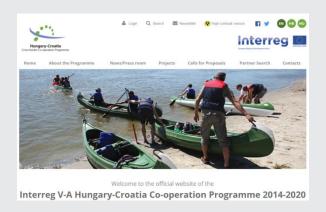

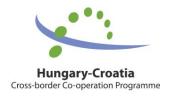

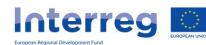

# Contacts for support

Technical (I+ related) issues:

iplussupport@szpi.hu

Regarding project implementation, communication and reporting related issues please always contact your Programme Manager at:

http://www.huhr-cbc.com/en/js-and-contact-points

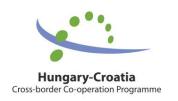

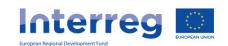